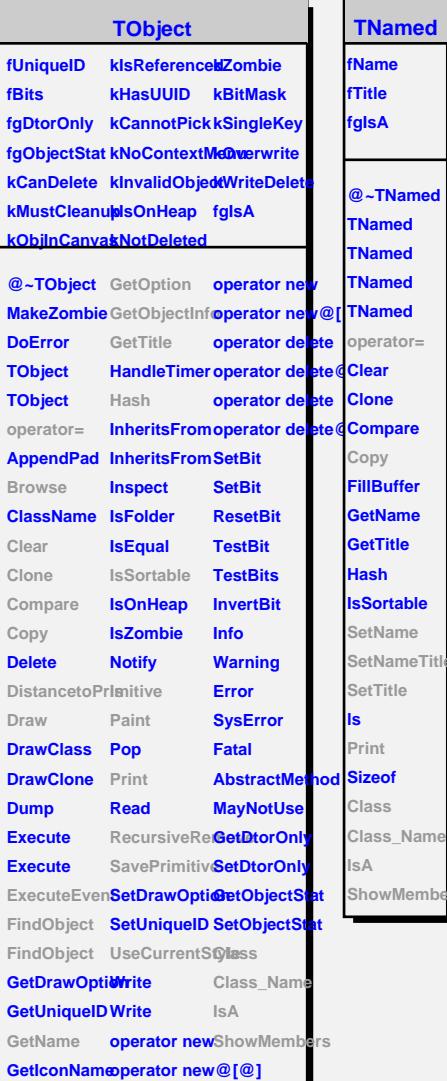

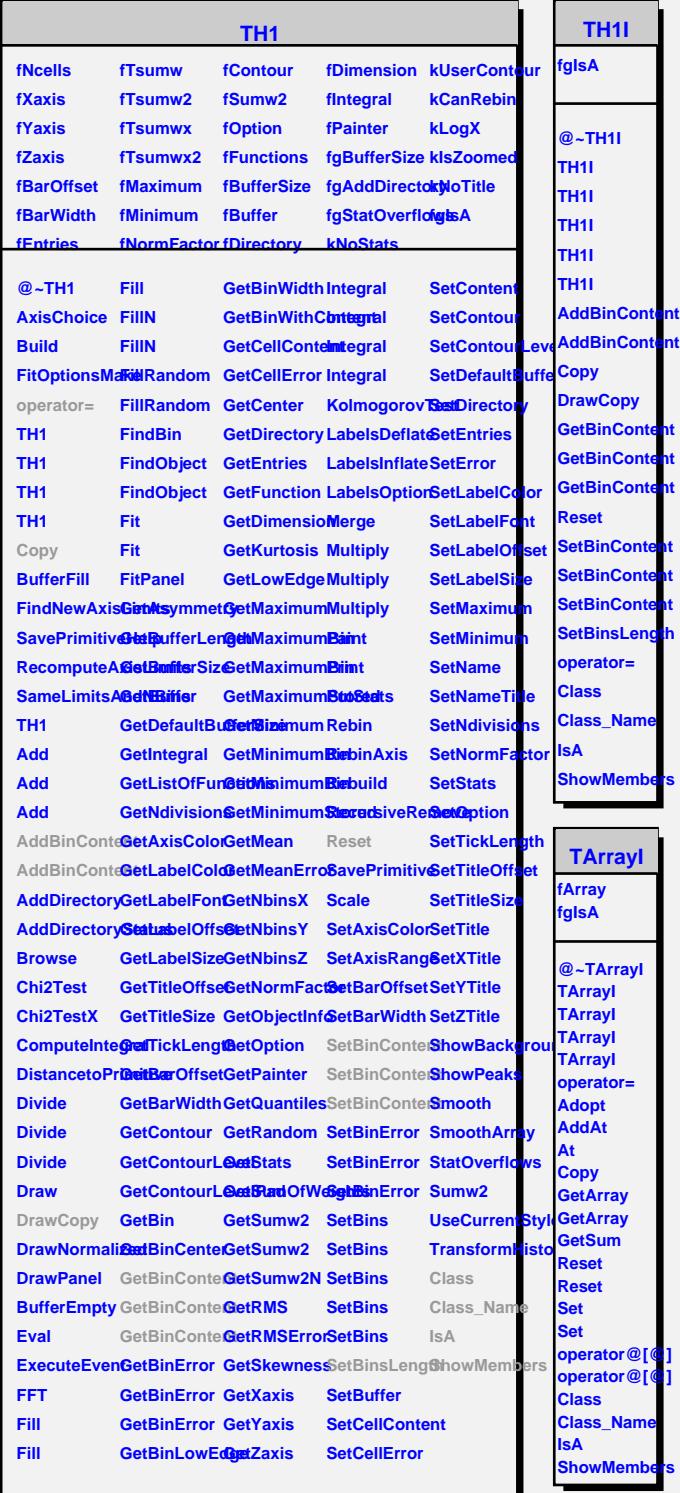

## **TAttLine fLineColor fLineStyle fLineWidth fgIsA @~TAttLine TAttLine TAttLine Copy GetLineColor GetLineStyle GetLineWidth Modify SaveLineAttri<mark>blates</mark>s** SetLineAttrib**Otes SetLineColor Settle Class Class\_Name IsA ShowMembers StreamerNVirtual**